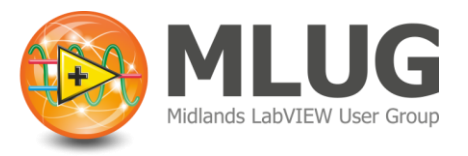

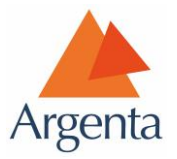

## Coding Challenge

This coding challenge is for people to develop a VI that can be discussed in a "show and tell" session in the next user group.

Please can anyone that participates send their code to [mlug@argentaconsult.com](mailto:mlug@argentaconsult.com) so that we can prepare the material for the "show and tell".

## The Challenge

Design/develop a VI that enables you to turn on LEDs when your mouse hovers over them. Also take into account a switch that determines whether the user is allowed to turn on both LEDs or just LED 2. Use the sample VI (saved in LV2012, let us know if you need a different version). Try to develop your solution using dynamic user events and if you find this easy, expand it!

## **All participants will receive a prize for entering!**